## $FMV$ -BIBLO NE4/600R, NE4/600D, NE4/50R, NE4/50W, NE4/50D, NE4/50C

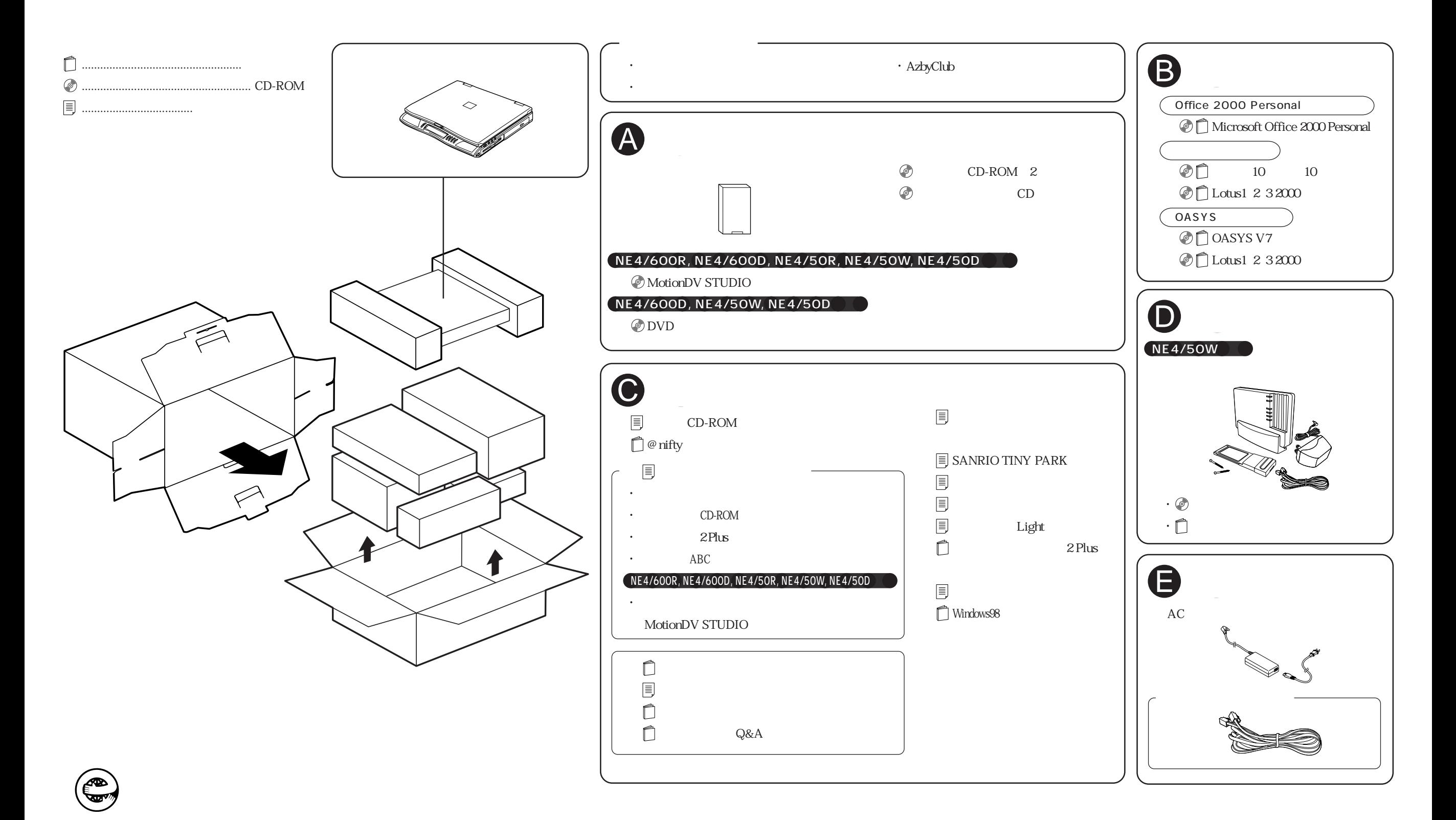